## Database Pro

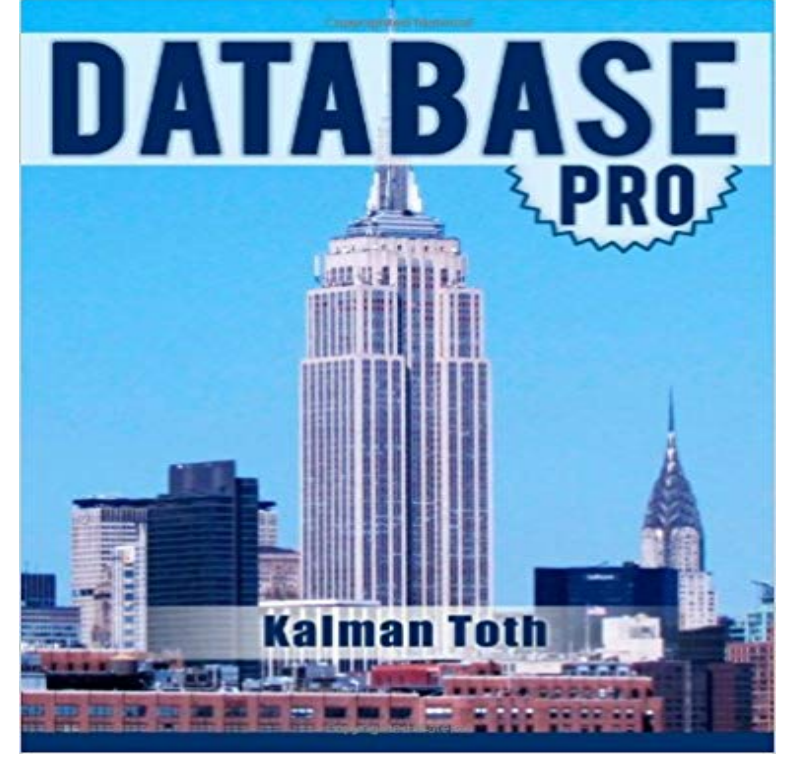

Learn practical Microsoft SQL Server relational database modelling & design. RDBMS design teach-by-practical-diagrams-&-examples book for software application developers, programmers, systems analysts and project managers who are new to relational database and client/server technologies. Also for database developers, database designers and database administrators (DBA), who know some database design, and who wish to refresh & expand their RDBMS design technology horizons. Familiarity with at least one computer programming language, Windows file system & Excel is assumed. Since the book is career advancement oriented, it has a great number of 3NF database design examples with metadata explanations along with practical SOL queries (over 400 SELECT queries) and T-SQL scripts, plenty to learn indeed. Great emphasis is placed on explaining the FOREIGN KEY - PRIMARY KEY constraints among tables, the connections which make the collection of individual tables a database. The database diagrams and queries are based on historic and current SQL Server sample databases: pubs (PRIMARY KEYs 9, FOREIGN KEYs 10) , Northwind (PRIMARY KEYs 13, FOREIGN KEYs 13) and the latest AdventureWorks series. Among them: AdventureWorks, AdventureWorks2008, AdventureWorks2012 (PRIMARY KEYs 71, FOREIGN KEYs 90), & AdventureWorksDW2012 (PRIMARY KEYs 27, FOREIGN KEYs 44). The last one is a data warehouse database which is the basis for multi-dimensional OLAP cubes. The book teaches through vivid database diagrams and T-SQL queries how to think in terms of sets at a very high level, focusing on set-based operations instead of loops like in procedural programming languages. The best way to master relational database design & T-SQL

programming is to type the query in your own SQL Server Management Studio Query Editor, test it, examine it, change it and study it. Wouldnt it be easier just to copy & paste it? It would, but the learning value would diminish rapidly. You need to feel relational database design and the SQL language in your DNA. SOL queries, CREATE TABLEs must pour out from your fingers into the keyboard. Why is knowing SQL queries by heart so important? After all everything can be found on the web so why not just copy  $\&$ paste? Well not exactly. If you want to be an database designer expert, it has to be in your head not on the web. Second, when your supervisor is looking over your shoulder, Chuck, can you create a new table for our electric pumps inventory?, you have to be able to type the CREATE TABLE query without documentation or SQL forum search and explain how it will work to your superior promptly. The book was designed to be readable in any environment, even on the beach laptop around or no laptop in sight at all. All queries are followed by results row count and /or full/partial results listing in tabular (grid) format. Screenshots are used when dealing with GUI tools such as SQL Server Management Studio. Mastery of the relational database design book likely to be sufficient for career advancement as a database designer and database developer.

 - 2 min - Uploaded by MicroguruDotComDemonstrates how customer data can be exported from Customer Database Pro.Database tool for all major database types like Oracle, PostgreSQL, Interbase, Database Tour and Database Tour Pro are database tools for Windows.It is a unique database in that it is used for informational purposes only. The pros and cons of a DNA database have major implications in the future developmentJohn Mark is best known as the author of the popular FileMaker Pro web site Database Pros. The Database Pros web site has been on the internet for 20 yearsProQuest powers research in academic, corporate, government, public and school libraries around the world with unique content, including rich academicRead reviews, compare customer ratings, see screenshots, and learn more about Database Pro. Download Database Pro and enjoy it on your iPhone, iPad, andPower Database Fields PRO is the most popular database app, it extracts data from external databases or SIL scripts and displays it in Jira tickets.Database Control Pro is a complete and flexible solution for setting up your game/apps online server backend. We provide the server and the storage. All you The Best FileMaker Resource on the Internet! Free Tips, Tricks, Techniques and Files as well as training and consulting.SQLTool Pro is an Android client for MariaDB and several other databases. SQLTool Pro supports: Interfaces optimized for both mobile and tablet devices SSHThis is a multi-user customer database and help desk solution.This program is made for business owners who need client information quickly with little hassle.

Customer Database Pro takes a lot of the headache out of.This is a database of various items, race and monsters of D & D 5e, contains DM tools and players tools character sheets, generations, note and much more.The Trip Pro offering takes an already wonderful and free version of Trip and makes it even better. With more content, more functionality, no adverts and